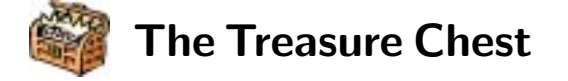

## **Packages posted to CTAN**

The first five months of 2000 have been amazingly productive in terms of new and updated packages going onto CTAN: 182 are listed here, compared with 59 for the last quarter of  $1999$ .<sup>1</sup> If this keeps up, we'll have to move the inventories into some other place and reserve this column just for package tours!

And if you're really *really* interested in stats . . . Jan Feb Mar Apr May June

23 25 46 19 38 31

. . . the above table shows how many entries for each month appear in this inventory, keeping in mind that each inventory list (should) only count a package once, regardless of how many upgrades are posted to CTAN within the period in question.

## **Notes on inventory format**

- 1. Packages are listed in the month of the latest upgrade; that is, if a version is posted in Oct. and a new version in Dec., only the newer one will be listed.
- 2. Monthly entries are in alpha-order, for easier reference.
- 3. Unless otherwise stated, packages are located in:

macros/latex/contrib/supported/

However, there are two main branches under contrib/: supported/ and other/. The default used here is supported, and where other is the location, its path will simply be noted as  $\ldots$ /other/, to cut down on path length.<sup>2</sup>

### **January 2000**

ae**:** in fonts/ae

aifont**:** in fonts/cm/ai

circuit macros**:** in graphics/

A set of macros for drawing high-quality electric circuit diagrams containing fundamental elements, amplifiers, transistors, and basic logic gates to include in TEX, LATEX, or similar documents. Some tools and examples for other types of diagrams also included.

### CWEBbin**:** in web/c\_cpp/

A set of change files (to be applied with the TIE processor) that make the original sources usable with ANSI-C/C++ compilers on UNIX/Linux, MS Windows, and Amiga.

### devnag2**:** in language/devanagari/

V. 2.0 upgrade for preprocessor, package, and fonts for Devanagari.

### dtk**:** in dante/dtk/

The directory contains the complete list of publications of *Die TEXnische Komoedie* (nos. 0/89 to 4/99), sometimes including abstracts and keywords. It is also the base for the Web search service under www.dante.de/dante/DTK/inhalt.html (in German).

dviincl**:** in graphics/metapost/

A tiny package for including a .dvi page into the .eps files generated by METAPOST.

### epmtfe**:** in systems/os2/

Upgrade.

epsincl**:** in graphics/metapost/

The package facilitates including .eps files in META-POST documents; it makes use of (G)AWK.

eulervm**:** in fonts/

This is a set of *virtual* math fonts, based on Euler and CM. Included is a L<sup>A</sup>T<sub>F</sub>X package, which makes them easy to use, particularly in conjunction with Type1 PostScript text fonts.

extsizes**:** in .../other/

Upgrades to class files.

HLaTeX**:** in fonts/korean/

Upgrade to packages and Korean fonts.

koma-script: Reimplementation of the L<sup>AT</sup>FX classes (article, report, book, letter), "implementing European rules of typography and paper formats as documented in Tschichold (*Selected Papers on Book Design and Typography*).

This is the code for the examples in the book  $BTFX$ *Tips und Tricks* (ISBN 3-932588-37-1). The code includes application examples as well as packages and class files developed in the book.

multibib**:** The package allows the user to create references to multiple bibliographies within one document, thus providing a complementary functionality to packages such as bibunits or chapterbib, which make it possible to create one bibliography for multiple yet different parts of the document.

Typesetting chemical reactions and formulae.

This package is a set of virtual fonts for creating PDF files with T1-encoded CMR fonts.

Virtual fonts and other related files for remapping the BSR/Y&Y/AMS Type 1 Computer Modern fonts. This helps to produce more robust PDF output from pdfT $EX$ , dvips/gs, and dvipdf (upgrade to v. 1.2).

bibtopic**:** A package for multiple bibliographies. The most significant change is added compatibility for natbib v. 7.0.

<sup>1</sup> See *TUGboat* 20,4 (1999), pages 370–374.

 $^2$  If anyone has a suggestion on a better shorthand, please send it in. –Ch.

ltt**:** in info/

ochem**:** in support/

### references**:** in support/

Bibliographic software supporting preparation of scientific manuscripts, storage of bibliographic data of articles in periodicals, books and articles in books. Supports BibTEX, commercial word processors; also allows import of bibliographic data from material downloaded in MEDLINE format.

ttf-tetex**:** in info/TrueType/

A description on using TrueType fonts with teTEX, available in .html, .pdf and .ps file formats.

wordcount**:** The package provides a relatively easy way of estimating the number of words in a LATEX document.

xmlcatalogue**:** in macros/xmltex/contrib/ Documentation for the xmlcatalogue packages.

xmltex**:** in macros/xmltex/

xmltex is a system for typesetting XML files with TEX. It may be used on its own or in conjunction with another T<sub>E</sub>X format (L<sup>AT</sup>EX is assumed for most examples).

xtrcode**:** in support/

A small Perl script for extraction of environment contents.

# **February 2000**

bakoma**:** in systems/win32/bakoma/dst/ CM Bright Fonts for BaKoMa TEX.

CMacTeX**:** in nonfree/systems/mac/

V. 3.4 upgrade of CMacTeX.

cmbright**:** in fonts/

Updates the CM Bright typefaces to v. 1.0f; all CM Bright and CM Typewriter Light fonts will provide a correct Euro symbol now.

## concrete**:** in systems/win32/bakoma/dst/ Concrete Fonts for BaKoMa TEX.

crop**:** The package provides different forms of cropmarks for trimming paper stacks, for camera alignment, and for visualizing the page dimensions, as well as options for reflecting and inverting the whole document.

## fancyhdrBoxed**:** in support/

Provides easy and fast creation of page headers for the documentation of software engineering projects, using a Mini language implemented in Python that generates PSTricks code embedded in fancyhdr headers.

hc: Replacement for the L<sup>AT</sup>FX default classes, based on the KoMa-Script bundle and the seminar class.

hypht1.tex**:** in language/hyphenation/

Additional hyphenation patterns to be loaded in conjunction with each "normal" set of patterns.

impose**:** in support/

A set of PostScript utilities for two-up printing of DSC-compliant PostScript (including that from Netscape, dvips, and FrameMaker). Requires Ghostscript and psutils.

- iso**:** The iso class is for typesetting ISO documents according to "ISO/IEC Directives, Part 3" (3rd ed., 1997). Configuration files for T<sub>E</sub>X4ht also provided.
- isorot**:** A package for rotating of document elements (a combination of the lscape package and an extension of the rotating package. Designed for use with both the iso class and any normal class.

iso10303**:** Step packages for typesetting ISO 10303 International Standard documents. Requires the iso class.

- makeglos**:** A package to include a glossary in a document. The glossary must be prepared by an external program such as xindy or makeindex.
- play**:** A package and class for typesetting plays and quotations from plays.
- pssplit**:** in support/

C program and DOS executables to print selected pages from a PostScript file.

pstoedit**:** in support/

Converts PostScript and PDF files to other vector graphic formats so that they can be edited graphically.

## ps2eps**:** in support/

A tool to produce EPS/EPSF files from usual onepaged PostScript documents. Requirements: Perl, ghostscript and an ANSI-C compiler if your platform is not Linux, Solaris, Digital UNIX or Windows 2000/9x/NT (binaries included).

- refcheck**:** This package is intended to check references. It looks for numbered but unlabelled equations; for labels not used in the text; for unused bibliography references. As well, it displays \label and \bibitem keys in text margins.
- syntax**:** in .../other/

Package to create syntax diagrams, using special environments and commands. Requires fancybox package; documentation in German.

tocloft**:** The package provides control over the typography of the Table of Contents, List of Figures, and List of Tables.

### webguide**:** in info/

"A Brief Guide to LATEX Tools for Web Publishing."

#### WinShell**:** in systems/win32/

Upgrade to WinShell, a graphical user interface for easy working with TEX. It is *not* a TEX system.

## wsuipa2tipa**:** in support/

C program files (incl. Flex source, DOS executable) to translate a L<sup>AT</sup>EX file with wsuipa font commands into a file with TIPA font commands.

#### xmlplay**:** in macros/xmltex/contrib/

An xmltex package for typsetting the plays of Shakespeare, as marked up by Jon Bosak.

xtab**:** Automatically breaks long tables so that they can span multiple pages. An extension of the supertabular package.

## **March 2000**

- appendix**:** Provides additional appendexing capabilities. New in this release is support for per-chapter (or section for non-chaptered documents) appendices.
- captdef**:** in .../other/misc/ This small package permits you to have things with 'proper' captions in the body of your text, without using explicit floats.
- ccaption**:** Provides: continuation captions, unnumbered captions and legends, captions outside float environments, bilingual captions, etc. It also enables the definition of new float environments and their captions. New in this release is more flexible positioning of subfigure (continuation) captions.
- contour**:** Generates a colored contour around a given text in order to enable printing text over a background without the need of a color box around the text.
- custom-bib: A package to generate customized BIBTFX bibliography styles from a generic file by means of the docstrip program.
- cwbl-spanish**:** in .../supported/cweb/contrib/ A package for translating the cweb class strings into Spanish.
- cweb-hy**:** in .../supported/cweb/contrib/
	- To allow a file using this class to be included in other documents (e.g., as an appendix to some report (the file nodoc.tex may be of help). Also makes it possible to insert hyperlinks from the places where a chunk of code is referenced to the chunk itself, including the indices produced at the end of a cweb document. An evolution of the cweb class, originally by Joachim Schrod.
- dinbrief**:** This document class implements a document layout for writing letters according to the rules of the German standardization institute, DIN.
- dvipsconfig**:** in dviware/
	- A set of PostScript header files for dvips to control various printer functions such as paper size, duplex, and paper source (e.g., manual feeder, envelope feeder, and trays 1, 2, and 3).
- emtextds**:** in systems/os2/emtex-contrib/ Upgrade of the emtex/TDS distribution for OS/2.
- english**:** in systems/win32/winedt/dict/ Upgrade to English dictionary.
- fancynum**:** A package for typesetting numbers, in particular those numbers written by computers.
- faq**:** in usergrps/uktug/ New but interim version of the FAQ by the UK T<sub>F</sub>X Users Group.

# flashcard**:** in .../other/misc/

- A class file for typesetting flash cards: a question on one side and the answer on the other.
- flashcards**:** A class for typesetting two-sided cards, particularly for use as flash cards. [**Note:** *Not* the same as flashcard.]
- float**:** This package improves the interface for defining floating objects, such as figures and tables. It adds the notion of a 'float style', which governs the appearance of floats.
- fnts**:** in macros/plain/contrib/ Provides font selection for plain TEX.
- games**:** in systems/win32/bakoma/contrib/
	- This module includes popular macro packages described in Chaps. 7 and 8 of the *LA*<sub>*IEX*</sub> Graphics *Companion*.
- hyperref**:** A maintenance release.
- ifmtarg**:** in .../misc/

Provides provides "if-then-else" and "if-else" commands for an empty macro argument.

- limap**:** in .../other/gene/ Provides a style and class for typesetting maps and blocks according to the Information Mapping method.
- listbib**:** Generates listings of bibliographic databases in BibTEX format (indented for archival purposes). Included is a listbib.bst that is better suited for this purpose than the standard styles.
- MHequ**:** in .../other/
	- A package to create easily multicolumn equation environments, and to tag the equations therein.
- midpage**:** in .../misc/

Provides an environment for vertical centering (corresponding to the center environment for horizontal centering).

mparhack**:** Implements a workaround for the LATEX bug that \marginpars will sometimes come out at the wrong margin.

needspace**:** in .../misc/

Provides a command to disable page breaking within a given vertical space. If there is not enough space between the command and the bottom of the page, a new page will be started.

- newlfm**:** This class integrates the letter class with fancyhdr and geometry.
- nextpage**:** in .../misc/

Provides additional \clearto...page and \moveto ...page commands, which are generalizations of the standard \clear...page and \newpage commands.

- nomencl**:** A package to generate and format a nomenclature using MakeIndex.
- oztex-german**:** in nonfree/systems/mac/ System upgrade.

psnfss-beta**:** in macros/latex/required/

Upgrade of the new psnfss, v. 8.1, and it is hopefully the final thing, except for a few parts of the documentation (unless any new bugs are detected). See the file changes.txt for the latest news.

rtf2latex2e**:** in support/

An RTF-to-L<sup>AT</sup>FX translator, it can handle the latest RTF versions from MS Word 97/98/2000, Star-Office, and other word processors. It has support for tables, figures, and to some extent equations. It runs on Macintosh, Linux, UNIX, and Windows.

- semaphore**:** in fonts/
	- Semaphore alphabet font in METAFONT (3 variants, each with 4 shapes).
- setspace**:** This style option provides commands and environments for doing double and one-and-a-half spacing based on point size.
- sf298**:** A package for generating a completed standard form 298 as prescribed by ANSI standard Z39.18 for report documentation (e.g, on a U.S. government contract).
- sidecap**:** The environments to make it easy to typeset table and figure captions sideways.
- smflatex: A set of classes, packages, and BIBT<sub>EX</sub> styles for the Société mathématique de France (SMF) publications.
- svjour**:** in nonfree/.../springer/ Springer-Verlag journal macros.

TeXmacs**:** in systems/unix/

A text editor (beta release) inspired by the popular TEX typesetting system and the emacs editor. Runs on PCs under Linux and on SUN computers: "It is reasonable to expect that it will run on most UNIX/X-Windows systems in the near future."

- tocbibind**:** A package to add document elements like a bibliography or an index to the Table of Contents. The "List of . . . " headings can also be put into the ToC.
- twoup**:** Provides the necessary LATEX preliminaries needed to use PostScript tools (as found in MiKTEX and many other T<sub>E</sub>X implementations) to print booklet and two-up output (i.e., two logical pages printed side-by-side on one side of one sheet of paper).
- utf2any**:** in support/

Translates a file encoded in UTF-7 or UTF-8 (Unicode) into any 7- or 8-bit text format. Currently, mapping tables are supplied for L<sup>AT</sup>EX, HTML, ISO-8859-1, and iso-8859-15.

- vmargin**:** Allows margin settings to take into account the paper size. All new is that it is now in docstrip format so the documentation should be much better. No real code changes.
- WinLatex**:** in systems/win32/ A front end for TEX (Win98/NT; needs Microsoft VisualBasic DLLs.
- wp2latex**:** in support/

Conversion from Wordperfect 6–8 into L<sup>4</sup>TEX.

yplan**:** in .../other/

A Perl version of Dick Nickalls' yplan, which generates annual calendars for any year after 1999.

## **April 2000**

anonchap**:** in .../misc/

Provides commands to make \chapters be typeset like \sections (i.e., like numbered \chapter\*s).

br**:** in systems/win32/winedt/dict/

This contribution consists of a much demanded Brazilian/Portuguese word list for WinEdt. A link to this (and all other available dictionaries for Win-Edt) is available on www.winedt.com.

breve.ps**:** in info/lshort/portuguese/ "Breve Introducao ao  $L^2E^X 2\varepsilon$ " is a tutorial in Portuguese about L<sup>AT</sup>EX 2<sub>ε</sub>. It has about 80 pages organized into 5 chapters and 4 appendices.

dinat**:** in biblio/bibtex/contrib/german/dinat/ Bibliography style files intended for texts in German. They draw up bibliographies in accordance with the German DIN 1505, parts 2 and 3. For more information see the included documentation.

- draftcopy**:** This package is used to print on some pages the word 'DRAFT' (or the language-dependent analogo) 'behind' the intended stuff (upgrade to v. 2.13).
- fncychap.patch**:** in .../fncychap/ A small patch to fncychap.sty that corrects a bug in the treatment of \chapter\* in the package's Glenn style of chapter headings.
- hyphenation-greek**:** in language/greek/package-babel/ hyphenation/filippou/

These files contain the hyphenation patterns for ancient and modern Greek in polytonic (multi-accent) and monotonic (uni-accent) systems. The patterns will work perfectly with the greek option of babel or Dryllerakis' GreeKTeX. For any other Greek package, the patterns will have to be re-coded. A brief description of the files is given in the file readme.txt. [CTAN note: the files are located in a new subdirectory to distinguish them from the existing file grhyph.tex]

isi2bib**:** in biblio/bibtex/utils/isi2bib/

isi2bib converts an ISI (Institute for Scientific Information) database file to a BibTEX file. This script replaces bids.to.bibtex.

latexdraw**:** in nonfree/support/

An X-Window-based and CAD-orientated drawing program which generates LATEX based on PSTricks.

minutes**:** A package for setting minutes and building collections of minutes.

pmcstex.**:** in systems/os2/pmcstex/

pmCSTeX for EPM is a macro package for the OS/2 editor EPM (Enhanced Programmers Editor, version 6.03b or higher) (package upgrade: v. 16.4.2000 (April 16, 2000).

simplified-latex**:** in info/

Revision of Harvey Greenberg book, *A Simplified Introduction to LATEX*.

- TeXshade: A ET<sub>F</sub>X package for setting nucleotide and peptide alignments (package upgrade).
- TeXtopo: A L<sup>AT</sup>EX package for setting shaded and annotated membrane protein topology plots and helical wheels.
- thumbpdf**:** in support/

Upgrade to v. 2.4. The package provides support

for thumbnails with pdfT $EX$ , and plain/ $IATEX$  formats. Requirements: Perl5, Ghostscript, pdfTFX.

ttf-tetex**:** in info/TrueType/ Upgrade.

version.sty**:** in .../other/misc/

Formerly listed in latex209, this package still works in  $\mathbb{E} \mathbb{E} \$ 

winedt**:** in systems/win32/ Official release of the new version, now called Win-Edt 5. See also: www.winedt.com.

xtab**:** Upgrade to v. 2.3.

### **May 2000**

- acmconf**:** Upgrade to v. 1.3. This class may be used to typeset articles to be published in the proceedings of ACM (Association for Computing Machinery) conferences and workshops.
- acronym**:** Upgrade to v. 1.6. Added the smaller option and the macros \acsfont and \acfsfont used to control the appearance of **\acs** and **\acf.**
- aeguill**:** Upgrade to v. 0.99. This file gives French guillemets built with the Polish CMR fonts (default), WNCYR fonts, the LASY fonts or with the EC fonts. This is useful in conjunction with the ae package (this package loads the ae package in case it has not been loaded) and with or without the french package.
- akletter**:** Upgrade to v. 1.5h. This class implements a fixed layout for the first page of a letter, with with more or less variable contents, to be specified by the user.
- amscls**:** Upgrade patches: the most serious bug fixed in these patches is incorrect theorem spacing (too small) in the amsbook/amsart/amsproc document classes.
- antp**:** in fonts/psfonts/polish/

A replica of the Antykwa Półtawskiego font in Post-Script Type 1 format — preliminary version. This font was designed in the 1920s and '30 by the Polish graphic artist and typographer Adam Półtawski and was widely used by Polish printing houses as long as metal types were in use (until ca. the '60s).

- bakoma**:** in systems/win32/ Upgrade to v. 2.30 of the BaKoMa T<sub>E</sub>X system. For information about changes see: dst/changes.html in the same directory.
- collection**:** The collection class lets you bundle individual articles into a single document. Many options have been provided and the documentation is now provided.

dvi2bitmap**:** in nonfree/dviware/

Upgrade to v. 0.7. dvi2bitmap is a utility to convert .dvi files directly to bitmaps, without going through the complicated route of conversion via PostScript and PNM. It can generate XBM and GIF bitmaps, plus PNG, if you have the *libpng* library installed. The program is written in C++. [CTAN

note: Users should be aware that, apart from the 'nocommercial' terms imposed by the developer's employers, there are issues surrounding the use of patented technology in producing GIF output.]

### epstopdf**:** in support/

Upgrade to v. 2.26 (bugfix). Converts .eps files to encapsulated .pdf files. It is written in C and does not require Perl; however, it does require Ghostscript. A compiled version for Windows95/98/NT is included. Since the sources are included, it can be ported to any system having a C-complier.

#### eso-pic**:** in .../ms/contrib/

This package makes it easy to add some picture commands to every page, including compatibility with html.sty and a new example (background picture).

fixbbl.py**:** in biblio/bibtex/utils/fixbbl/

A python script to deal with the well-known BIBTEX bug whereby it inserts a '%' in a url to cause the bibliography line to fit into its minuscule vision of what is an acceptable input line for T<sub>E</sub>X.

- isi2bibtex**:** in biblio/bibtex/utils/isi2bibtex/ Package upgrade to v. 0.32.
- jurabib**:** Upgrade to v. 0.4j. A package for the use of BibTEX databases for German legal texts. It can be used both together with or independently from the jura document class.

#### labelmag**:** in systems/win32/texhelpers/labelmag/

A Win32 program for managing a collection of labels to be typeset by TEX and printed on demand. The collection will be held together within a single file; labels may be kept within categories. As an advanced feature, mailing labels, for instance, may query an ODBC data source. The formatting macros may also be of interest for people not willing or able to use labelmag.

### lgrind**:** in support/lgrind/bin/

A Win32 executable — it should run under almost any Windows and it supports long filenames.

## ltxmc\*\*\***:** in systems/win32/util/

Set of L<sup>AT</sup>EX macros to integrate with your text editor. Also helps you write document templates (with options and packages) and creates the skeleton of an array, a table, or complex environments, by selecting the appropriate button on a toolbar.

#### marvosym**:** in fonts/psfonts/

The Martin Vogels Symbole (marvosym) font is a Type 1 font. The marvosym style file lets you use this font in LATEX2e documents (package upgrade).

## mathsPIC**:** in graphics/pictex/

mathsPIC is a DOS filter for use with P<sub>I</sub>CT<sub>F</sub>X, and facilitates drawing maths and geometry figures. This upgrade (v. 1.9b) fixes a bug associated with the DrawAngleArrow, drawArrow, and drawThickArrow commands, which arose when the y-coordinate of the terminal point was negative, causing a failure when the output file was  $L^{\alpha}T^{\beta}X'$ d. All the v. 1.9a

TUGboat, Volume 21 (2000), No. 2 141

documentation files apply as before. The manual is available in .tex, .dvi, .ps.

mil3**:** in info/

Final versions of the sample text files for forthcoming George Gratzer book, *Math into LATEX* (3rd ed.).

ochem**:** in support/

Upgrade to v. 3.0 with some errors fixed, new bond types added, and a package for typesetting Kekulelike structures in the subdirectory ochem/kv.

pdfscreen**:** Upgrade to v. 1.3. This package helps to redesign the PDF output of your normal documents fit to be read in a computer monitor while retaining the freedom to format it for conventional printing.

#### plpsfont**:** in language/polish/

Upgrade to v. 1.14. Encoding files for the PL collection of fonts in PostScript Type 1 format for use with Windows. Fonts use the same .tfm files as generated from the pl-mf package.

pl-mf**:** in language/polish/

Upgrade: small bug fixes and code clean-up.

- pl-tfm**:** in language/polish/
- New tfm files generated from the new  $p1-mf$  sources.
- psnfss-beta**:** in macros/latex/required/psnfss-beta/ An improved release of the PSNFSS v. 8.1 documentation.
- psnfss-src**:** in fonts/psfonts/

Contains the sources (i.e., makefiles and fontinst scripts) of the new PSNFSS v. 8.1.

qxcm**:** in fonts/psfonts/polish/qfonts/

An experimental collection of extended CM fonts in PostScript Type 1 format (public domain). The original Computer Modern layout is extended to QX layout as an alternative to EC (Cork) encoding, usable also in the Windows environment. Fonts can be adapted to any needed TEX encoding; as they contain the most common European characters, the fonts can be used in preparing good PDF files, for example.

- savefnmark**:** Sometimes the same footnote applies to more than one location in a table. With this package the mark of a footnote can be saved into a name, and re-used subsequently without creating another footnote at the bottom.
- SIunits**:** Upgrade to v. 1.9. Package typesets physical units following the rules of the International System of Units (SI).
- smartref**:** in .../other/

Upgrade to v. 1.6. The purpose of this package is to extend the capabilities of the \ref command.

TeXmacs**:** in systems/unix/TeXmacs/

Upgrade to v. 0.2.4g.

TeXmacs home page: www.math.u-psud.fr/~anh/ TeXmacs/TeXmacs.html

texmalli**:** in info/

A quick introduction to using LaTeX, written in Finnish as a sample document (with the source being as relevant to the reader as the typeset result).

titlesec**:** Upgrade to v. 2.3.4. Essentially a replacement — partial or total — for the LAT<sub>EX</sub> macros related to sections; namely, titles, headers, and contents. This release fixes some bugs, adds a minor new feature, and provides a new contact e-mail address for the developer.

tmview**:** in dviware/

Upgrade to v. 00.05. The new version supports linux' framebuffer device and double-page viewing.

ttf2pt1**:** in fonts/utilities/

Converts TrueType fonts into PS Type 1 fonts.

ttf-tetex**:** in info/TrueType/

Upgrade to documentation on using TrueType fonts. In the new version the document also describes how to use the automatically generated slanted and small capitals versions of the font.

TVS**:** in support/

TeX Versioning System (TVS) is a Perl script which collects all files needed for re-typesetting TEX documents. It does this by parsing TEX logs. TVS is able to handle filenames intelligently.

#### **June 2000**

- abstract**:** The abstract package gives you control over the typesetting of the abstract environment, and in particular provides for a one-column abstract in a two-column paper.
- amscls**:** Some patches for the amscls distribution, including a most serious bug fix likely to affect page breaks in existing documents. See 00readme.txt.
- amsmath**:** Some patches for the amsmath distribution. In addition, the files amsdtx.dtx and amsdtx.cls have been moved to the amscls distribution. See the file 00readme.txt.
- arrayjob**:** in macros/generic/

The package provides array data structures in (LA)TEX, in the sense of classic procedural programming languages such as Fortran, Ada, or C, and macros to manipulate them. Arrays can be monoor bi-dimensional.

catdvi**:** in dviware/

Upgrade to v. 0.10. A DVI-to-plain text translator aiming to be a superior free replacement for dvi2tty. The program is under development; home page: catdvi.sourceforge.net.

chngpage**:** in .../misc/

The package provides commands to change the page layout in the middle of a document (e.g., make the textblock wider or narrower, and/or longer or shorter, and/or shift it vertically or horizontally).

combine**:** Upgrade to v. 0.41. The combine class lets you bundle individual documents into a single document, such as when preparing a conference proceedings.

The auxiliary combinet package puts the titles and authors from \maketitle commands into the main document's table of contents.

dvichk**:** in dviware/

This package checks for the page numbers of a formatted text in a  $.$ dvi $/.$ log file created by the T<sub>E</sub>X formatter and displays the page numbers found on standard output channel.

epsfview.sea.hqx**:** in systems/mac/

An AppleScript tool (for Mac) mainly intended for viewing figures generated with METAPOST, even if they have negative coordinates, and based on the Perl script shown on p. 459 of *The Graphics Companion*.

expressg**:** Upgrade to v. 1.3. The expressg MetaPost package provides facilities for drawing diagrams that consist of boxes, lines and annotations. Particular support is provided for creating EXPRESS-G diagrams.

## faq**:** in usergrps/uktug/

A new version of the FAQ, both on CTAN and on the web.

#### Fontmap.cmr**:** in fonts/cm/ps-type1/contrib/

This file make the Computer Modern font files available to Ghostscript. Using a recent Ghostscript, this configuration file helps viewing/processing Post-Script/PDF files without embedded fonts.

- geometry**:** Upgrade to v. 2.3. This package provides an easy and flexible user interface to customize page layout. It implements auto-centering and autobalancing mechanisms so that the users have only to give the least description for the page layout.
- ifmslide**:** A package to produce printed slides with LATEX2e and on-line presentations with pdfTEX.
- ifsym**:** in fonts/

METAFONTs for miscellaneous symbols (alpinistic, electronic, geometric, etc.)

isodate**:** Upgrade to v. 1.04. This package provides commands to switch between different date formats (standard, ISO, numeric, TEX package). They are used by the \today command and the \printdate and \printdateTeX commands, which print any date.

## jas99 m.bst**:** in biblio/bibtex/contrib/

BIBTEX style based on jas99.bst, modified for better conformity to the American Meteorological Society (AMS) style.

```
latex2man: in support/
```
A tool to translate UNIX manual pages written with LATEX into a format understood by the UNIX man(1)-command. Alternatively, HTML or TexInfo code can also be produced.

LaTeX WIDE**:** in nonfree/systems/win32/

Demonstration version of the program LATEX WIDE (a multifunctional editor for L<sup>AT</sup>EX in Windows  $95/$ 98/NT/2000).

lhelp**:** This package defines macros that are useful for many documents. It is a large collection of simple "little helpers" that do not really warrant a separate package on their own.

makecmds**:** The package provides several additional commands along the lines of the traditional  $\langle$ (new) renew|provide)command and friends. [CTAN note: makecmd.sty is thus superseded and has been deleted from  $\ldots$ /misc/.

## mathpazo**:** in fonts/

The Pazo Math fonts are a family of PostScript fonts suitable for typesetting math in combination with the Palatino family of text fonts.

### poster.txt**:** in support/

A plain text version of the package man page. The poster package resizes a PostScript image to print on larger media and/or multiple sheets.

# secdot**:** in .../other/misc/

Makes the numbers of \section commands come out with a trailing dot. Includes a command whereby the same can be made to happen with other sectioning commands.

## skak**:** in fonts/skak/

This is a package for typesetting chess. The moves of the game can be given using PGN syntax and diagrams of the current board position can be shown in the document.

substr**:** This package provides commands to deal with substrings in strings: to determine if a string contains a substring, and to count appearances of a substring in a string.

### texdoctk**:** in systems/unix/teTeX/1.0/contrib/

Upgrade to v. 0.4.0. A Perl/Tk-based GUI for easy access to package documentation; the databases it uses are based on the texmf/doc subtrees of teTFX v. 1.0.x, but database files for local configurations with modified/extended directories can be derived from them.

### TeXnicCenter**:** in systems/win32/

An integrated development environment (IDE) for developing LATEX documents on windows (Windows 95, 98, 2000, NT 4.0).

titling**:** The titling package gives you control over the typesetting of the \maketitle command, and makes the \title, \author and \date information permanently available.

## varindex**:** in .../misc/

A package that provides a convenient front-end for the \index command (e.g., generate multiple index entries in almost any form via a single command). Extremely customizable. Works with all versions of LATEX and probably most other TEX formats, too.

## winshell**:** in systems/win32/

Bug fix. A graphical user interface for easy working with TEX. Website: www.winshell.de

> $\diamond$  Christina Thiele 15 Wiltshire Circle Nepean, Ontario K2J 4K9 Canada cthiele@ccs.carleton.ca